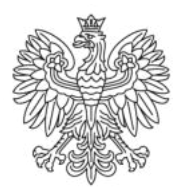

Ministerstwo Rodziny i Polityki Społecznej

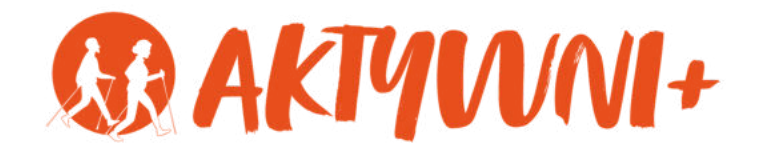

# e-SENIOR INFORMATYKA DLA KAŻDEGO

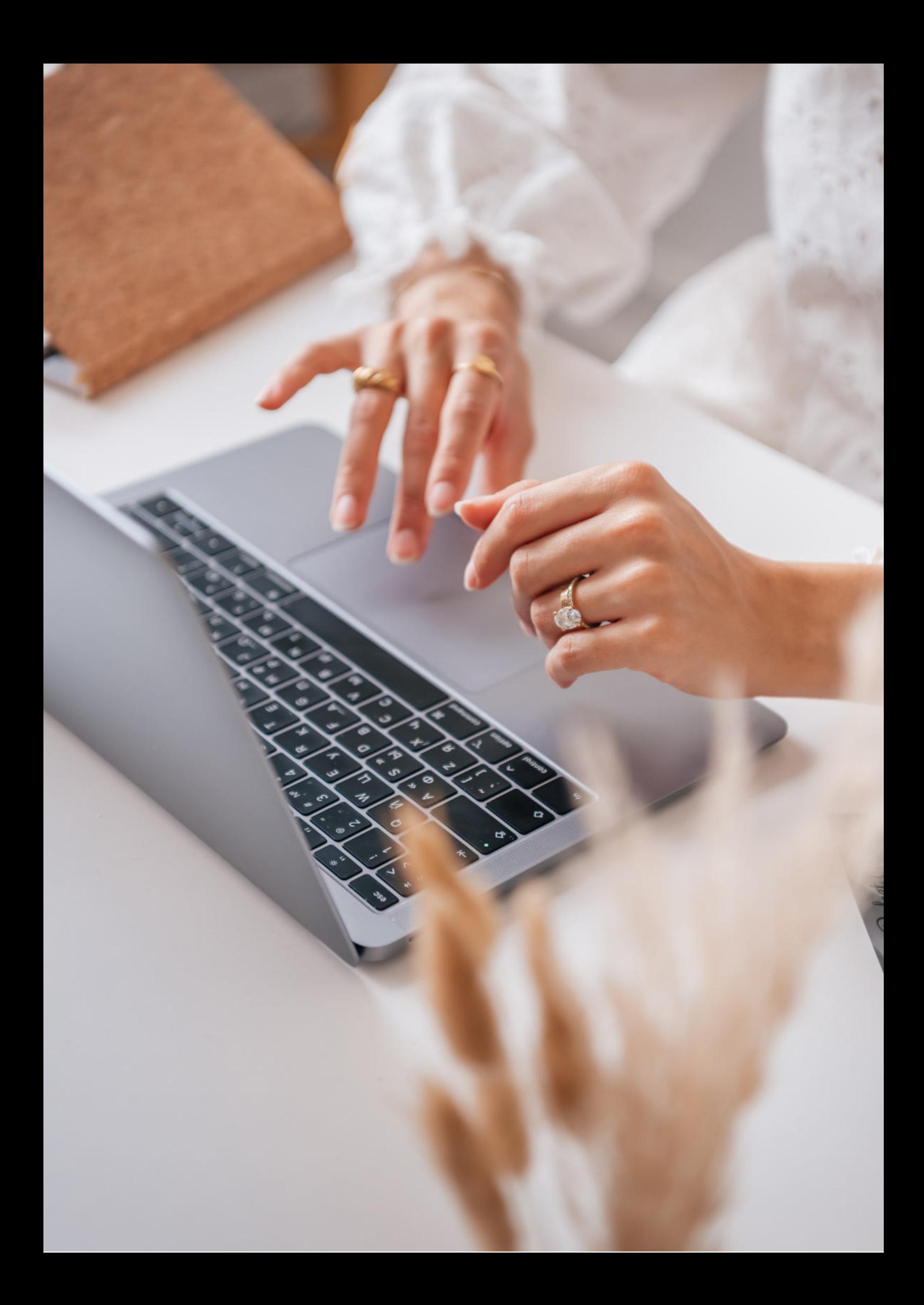

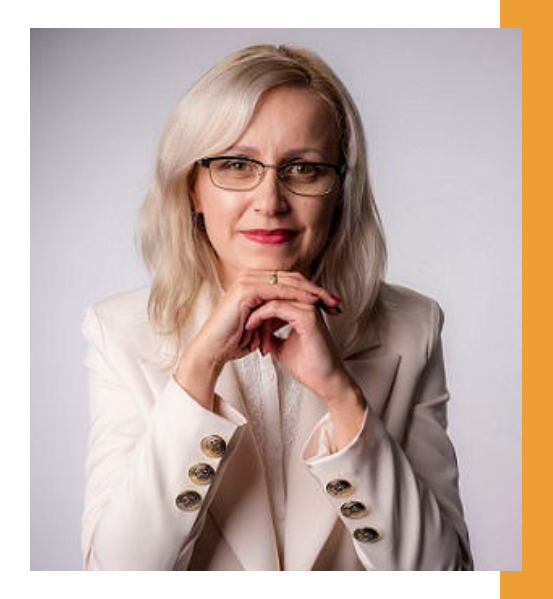

### Witam Państwa serdecznie,

Broszura, którą trzymają Państwo w rękach, została przygotowana przez Fundację "Idea dla Ciebie" jako część projektu "e-SENIOR" współfinansowanego przez Ministerstwo Rodziny i Polityki Społecznej w ramach programu "Aktywni+". Projekt ten dedykowany jest zarówno dla osób, które nie miały do tej pory do czynienia z urządzeniami takimi jak komputer, tablet czy telefon typu smartfon, jak również dla tych, które są na początku tej drogi.

Zapraszam Państwa do zapoznania się z niniejszą publikacją w której w prosty i przystępny sposób przedstawione zostaną podstawowe informacje związane z informatyką.

> Z wyrazami szacunku, Agnieszka Janczura

> Prezes Fundacji "Idea dla Ciebie"

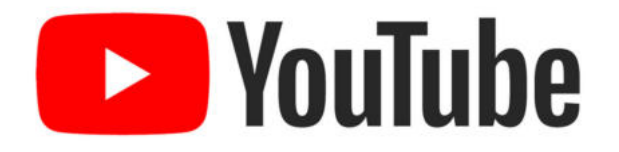

Zapraszam na kanał YouTube "Idea dla Ciebie", na którym znajdą Państwo filmy przygotowane z myślą o Seniorach pod następującymi tytułami:

- Informatyka dla każdego podstawy informatyki 1. przedstawione w prosty i przystępny sposób.
- 2. Podstawy obsługi komputera.
- Podstawy obsługi telefonu typu smartfon. 3.
- 4. Komunikatory nauka samodzielnego korzystania z komunikatorów do prowadzenia wideo rozmów, wysyłania i odbierania zdjęć i wiadomości tekstowych.
- 5.Jak korzystać z ciekawych aplikacji takich jak: YouTube, Facebook, Google Maps oraz Google Earth.
- Jak założyć i korzystać z poczty e-mail? 6.
- Bezpieczeństwo finansów w internecie. 7.
- 8. Zakupy przez internet od zamówienia po odbiór w paczkomacie.

## **www.e-SENIOR.org.pl**

W ramach projektu e-SENIOR powstała także strona internetowa, na której znajdą Państwo powyższe filmy, ale także niniejszy skrypt do samodzielnego pobrania i wydrukowania.

# **INFORMATYKA DLA KAŻDEGO**

### **Współcześnie wydaje się, że komputery i smartfony są wszechobecne i są częścią naszego życia.**

Wiele osób mówi, że trudno wyobrazić sobie świat, w którym możemy polegać tylko na ręcznych lub mechanicznych liczydłach, a po niezbędne informacje musimy wybrać się do biblioteki.

Niezależnie od tego kto ma rację, to bez wątpienia znajomość podstaw informatyki może wielu osobom ułatwić codzienne życie.

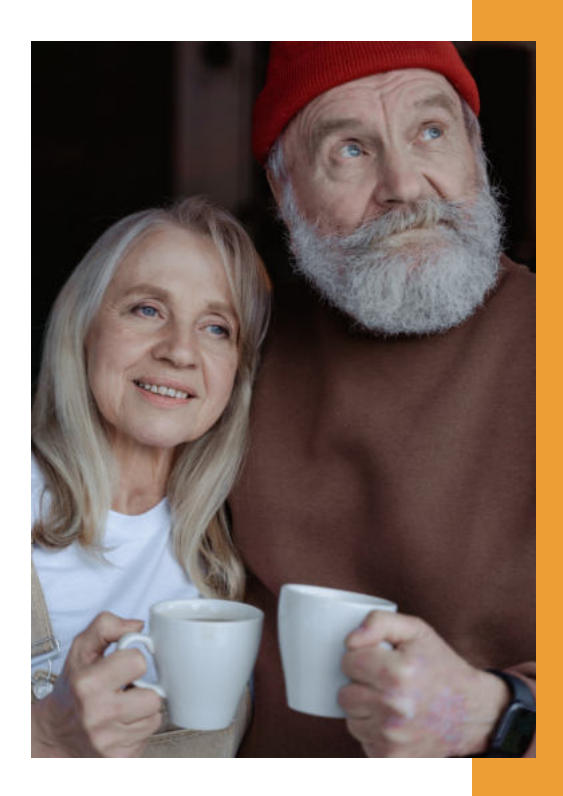

### **Zacznijmy od tego, czym w ogóle jest informatyka?**

Szeroko pojęta informatyka jest dziedziną nauki i obejmuje wiele obszarów. Ale najważniejsze jest to, że pomaga nam, użytkownikom w wielu codziennych sprawach. Pozwala szybko znaleźć wiele ważnych informacji np. numer telefonu do urzędu czy do dobrego lekarza. Dzięki informatyce możemy w komputerze czy telefonie przechowywać nasze zdjęcia czy inne ważne dokumenty, możemy też komunikować się ze znajomymi. Informatyka zajmuje się wszystkim, co jest związane z komputerami i innymi urządzeniami tego typu.

# **PIERWSZY KOMPUTER**

#### **Kto i kiedy wymyślił pierwszy komputer?**

Pierwszy komputer został publicznie zaprezentowany w Stanach Zjednoczonych w 1946 roku, czyli rok po zakończeniu II wojny światowej. Była to maszyna o nazwie ENIAC. Produkcja tego komputera kosztowała ponad 6 mln dolarów. Pierwszy komputer były ogromny. Zajmował 167 m2 powierzchni, czyli tyle co duży dom mieszkalny. Składał się z 42 szaf z blachy stalowej, miał ponad 2,4 metra wysokości i mierzył 24 metry długości. A jego łączna waga przekraczała, uwaga, 27 ton.

Pierwsze komputery służyły głównie do wykonywania skomplikowanych obliczeń. W porównaniu z pierwszym komputerem dzisiejsze telefony komórkowe są średnio 50 tysięcy razy szybsze i ponad 43 tysiące razy lżejsze. Ale w latach 40. XX wieku zbudowanie pierwszego komputera było oczywiście ogromnym sukcesem!

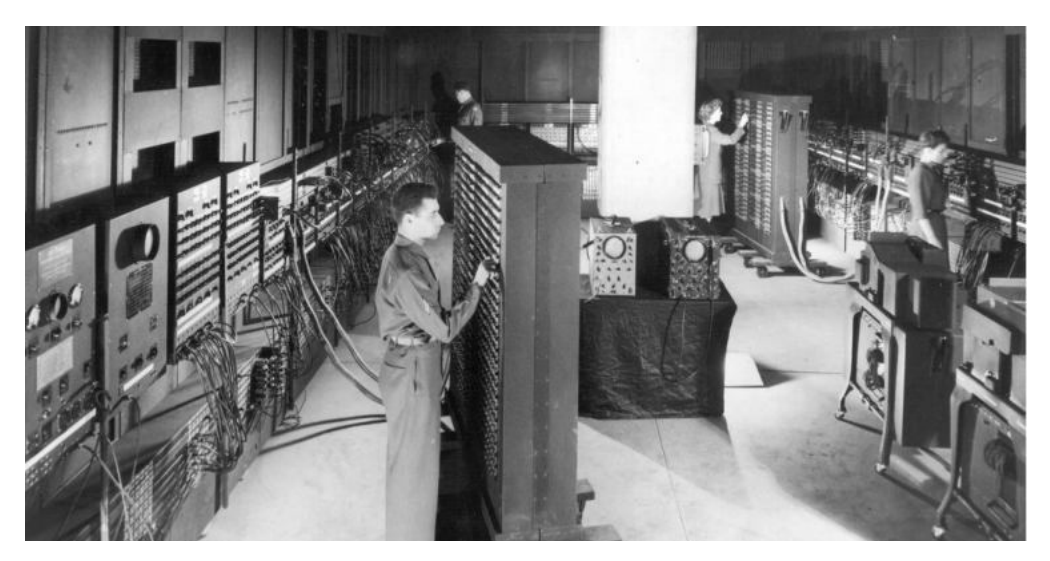

Fotografia: https://nano.komputronik.pl

# **POLSKIE SUKCESY W DZIEDZINIE INFORMATYKI**

W dziedzinie informatyki Polska także ma na swoim koncie wiele sukcesów. W 1961 r. we wrocławskiej fabryce Elwro wyprodukowano i uruchomiono pierwszy polski komputer Odra. Jeden z ostatnich egzemplarzy Odry wyszedł z użycia dopiero w 2003 roku, po 29 latach bezawaryjnej pracy. A eksponat wciąż działający można zobaczyć w Muzeum Historii Komputerów i Informatyki w Katowicach.

Mówiąc o polskich sukcesach w dziedzinie informatyki warto wspomnieć także o Jacku Karpińskim. Jacek Karpiński to polski [inżynier](https://pl.wikipedia.org/wiki/In%C5%BCynier) [elektronik](https://pl.wikipedia.org/wiki/Elektronika) i [informatyk](https://pl.wikipedia.org/wiki/Informatyk), walczył jako [żołnierz](https://pl.wikipedia.org/wiki/%C5%BBo%C5%82nierz) [Szarych Szeregów](https://pl.wikipedia.org/wiki/Szare_Szeregi) w batalionie ["Zośka", był także uczestnikiem Powstania](https://pl.wikipedia.org/wiki/Batalion_%E2%80%9EZo%C5%9Bka%E2%80%9D) [Warszawskiego](https://pl.wikipedia.org/wiki/Powstanie_warszawskie), trzykrotnie odznaczony Krzyżem [Walecznych.](https://pl.wikipedia.org/wiki/Krzy%C5%BC_Walecznych) Na polu informatyki znany jest przede wszystkim jako projektant [minikomputera](https://pl.wikipedia.org/wiki/Minikomputer)[K-202,](https://pl.wikipedia.org/wiki/K-202) który stworzył wraz ze swoim zespołem w latach siedemdziesiątych. K-202 to doskonały projekt, który przepadł niestety przez problemy powstałe w trakcie jego wykonania. Jednak gdyby został wcielony w życie miałby ogromne szanse na światowy sukces.

### **SIEĆ KOMPUTEROWA - INTERNET**

Pierwsze komputery służyły do obliczeń, ale wraz z rozwojem informatyki zaczęły służyć także do zapamiętywania dużej ilości danych.

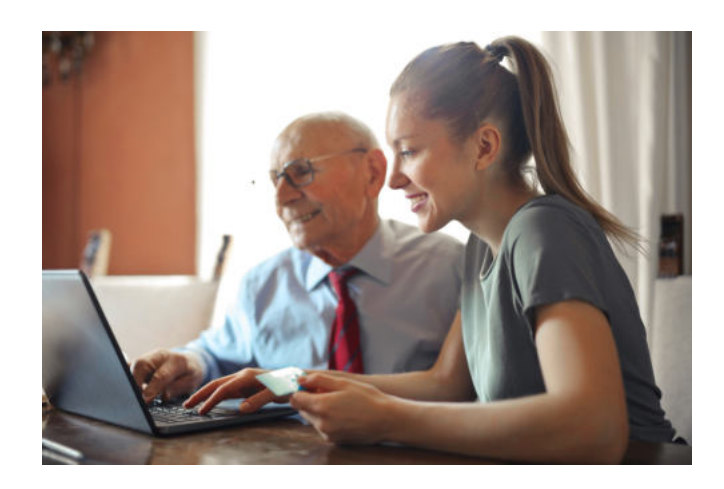

 Dlatego komputer można porównać do takiej dużej szafy w której mamy poukładane segregatory z różnymi ważnymi dokumentami. W ten sposób powstaje nasz własny np. album ze zdjęciami.

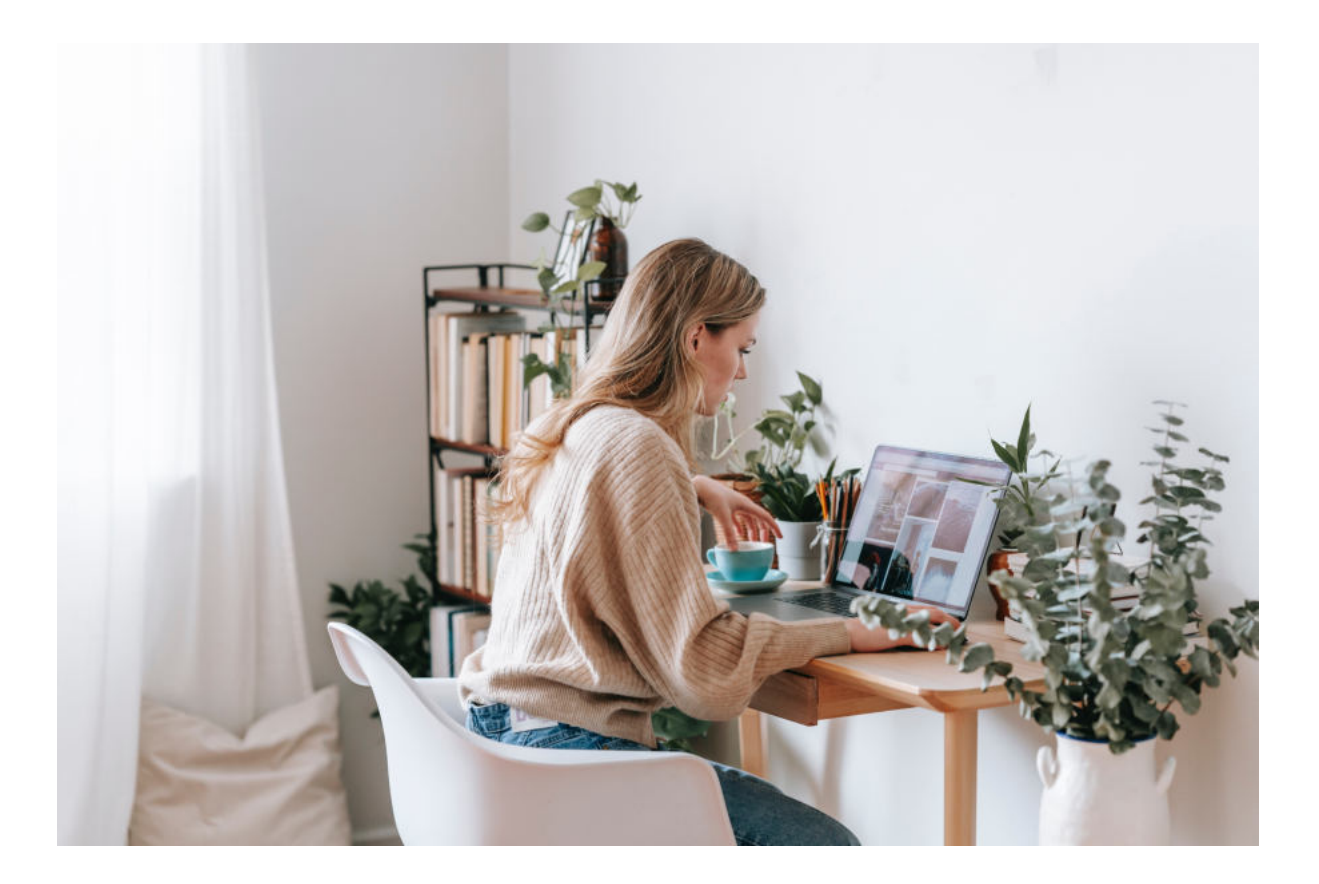

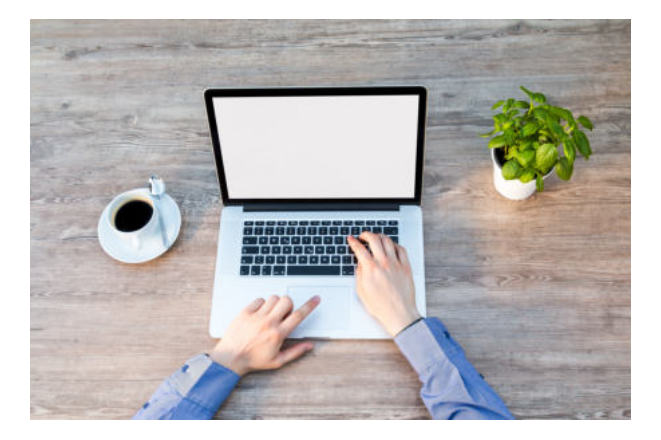

Z czasem wymyślono również, że komputery mogą być ze sobą połączone, czyli mogą tworzyć tzw. sieć. Czyli wiele takich szaf z różnymi danymi połączono w jeden system. Z biegiem lat sieci komputerowe stawały się coraz większe, czyli obejmowały coraz więcej urządzeń, aż w końcu powstała sieć globalna, czyli Internet.

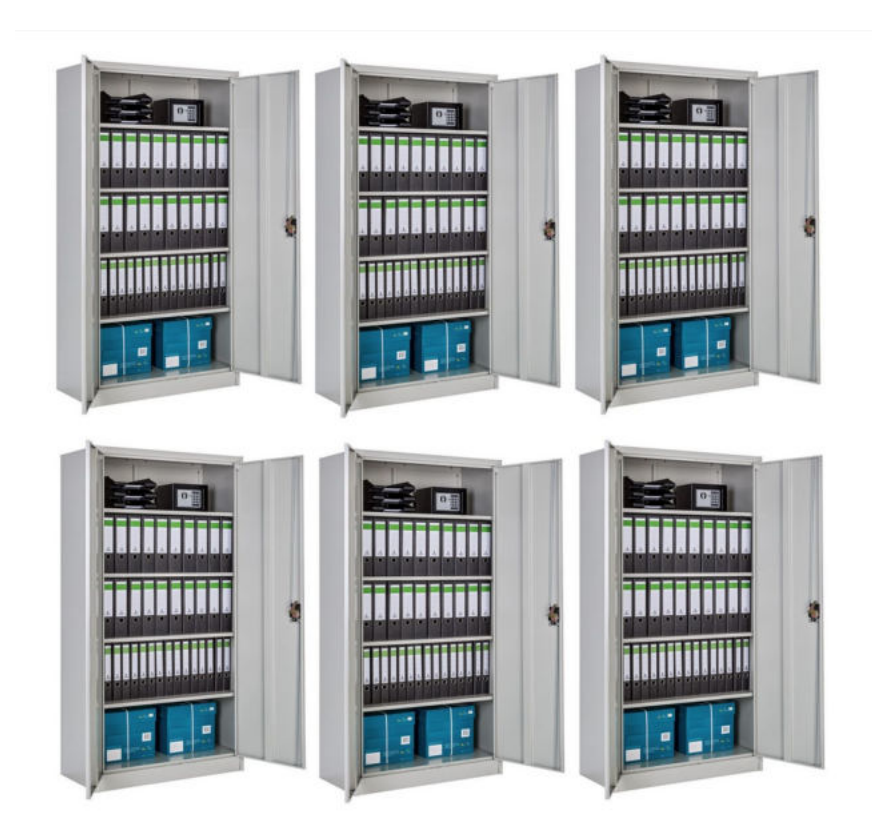

#### **Czym w praktyce jest internet?**

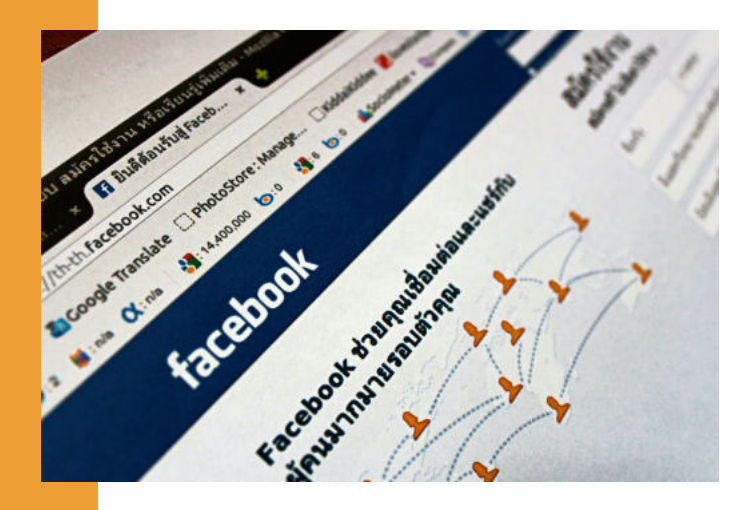

Internet jest ogromnym systemem, za pomocą którego można przesyłać w bardzo szybki sposób przesłać dowolną informację nawet na drugi koniec świata.

Można to wytłumaczyć na przykładzie poczty. Dawniej chcąc napisać list do przyjaciela należało wziąć kartkę i długopis, zapisać ręcznie wszystkie najważniejsze informacje, które chcemy mu przekazać. List należało włożyć do koperty, zaadresować i pójść z nim do najbliższej placówki pocztowej. Stamtąd nasz list z naklejonym znaczkiem trafiał do pocztowej centrali, a następnie do placówki w miejscu zamieszkania odbiorcy. I dopiero wówczas miejscowy listonosz doręczał ten list naszemu przyjacielowi.

Można powiedzieć, że internet przejął tę funkcję przekazywania informacji, z tą różnicą, że robi to znacznie szybciej. Wysyłając wiadomość mailem lub np. za pośrednictwem dowolnego komunikatora, niemal w tej samej sekundzie nasz odbiorca, nawet gdyby mieszkał na drugim końcu świata, będzie mógł tę wiadomość odczytać.

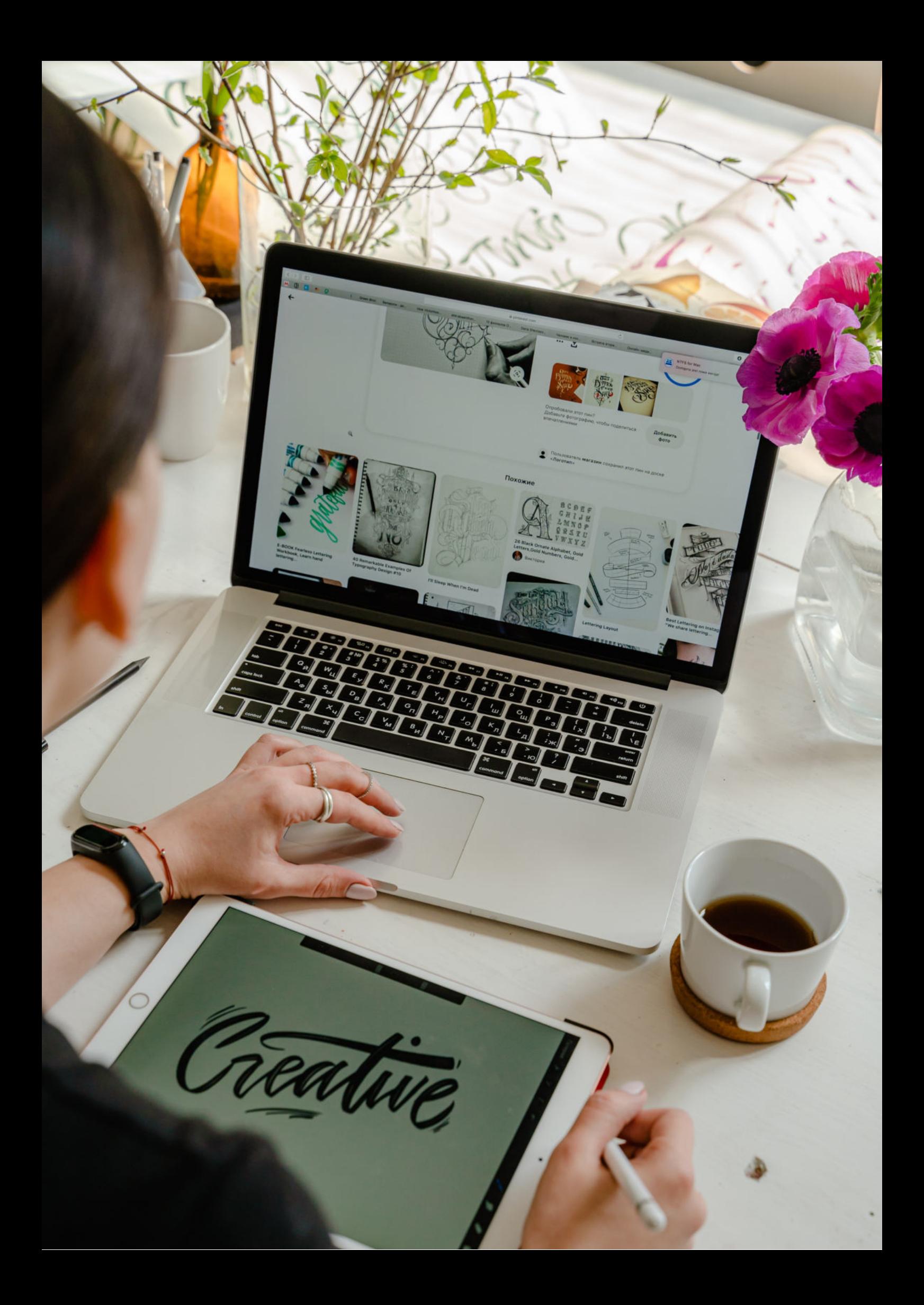

Fundacja "Idea dla Ciebie" Ignaców 14a 63-507 Kobyla Góra tel. 695919344 www.ideadlaciebie.org